## **BORSA DOCUMENTI**

La borsa documenti (1) si trova nel comparto documenti (2) nel comparto centrale (3). Aprire la sella (pag. 39).

Aprire il coperchio (4) liberando le linguette  $(5).$ 

Sia questo manuale dell'utente che altri documenti possono essere contenuti nello scompartimento.

Attenzione a non bagnare quando lavate la motocicletta.

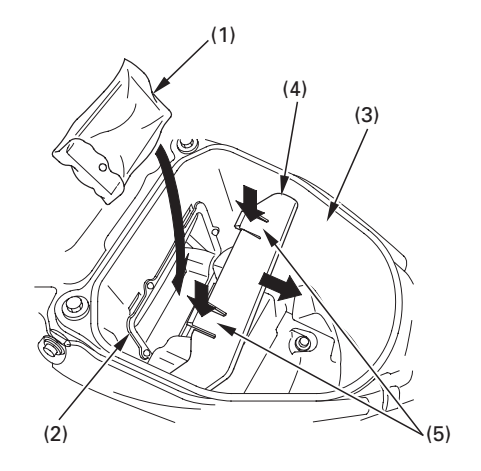

- (1) Borsa di documenti
- (2) Scompartimento di documenti
- (3) Scomparto centrale
- (4) Coperchio
- (5) Linguette

http://www.motorcycle.in.th